# Актуальные вопросы изготовления и выдачи квалифицированных сертификатов для должностных лиц

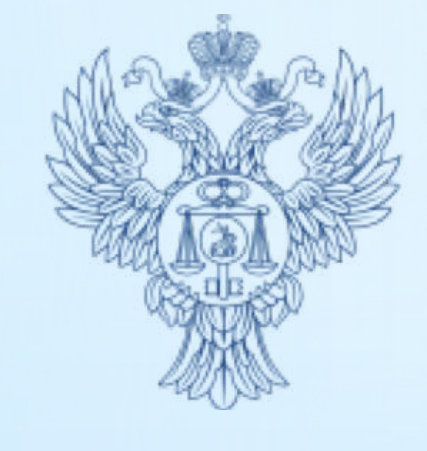

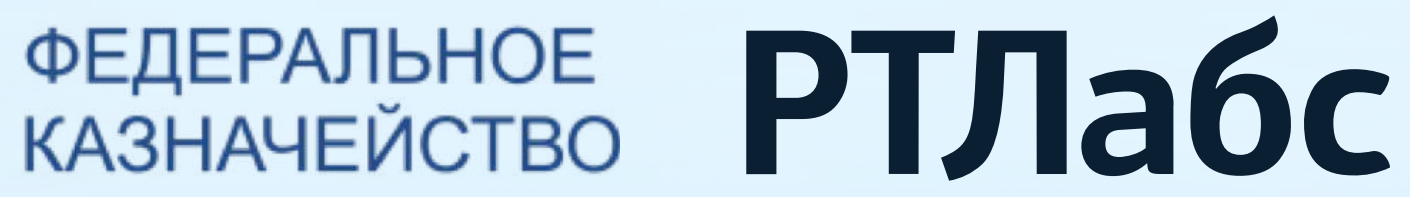

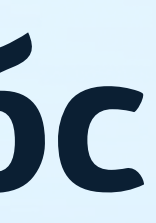

# Вячеслав Бражко

начальник Управления режима секретности и безопасности информации, Федеральное казначейство

# Антон Мелузов

заместитель генерального директора, РТЛабс

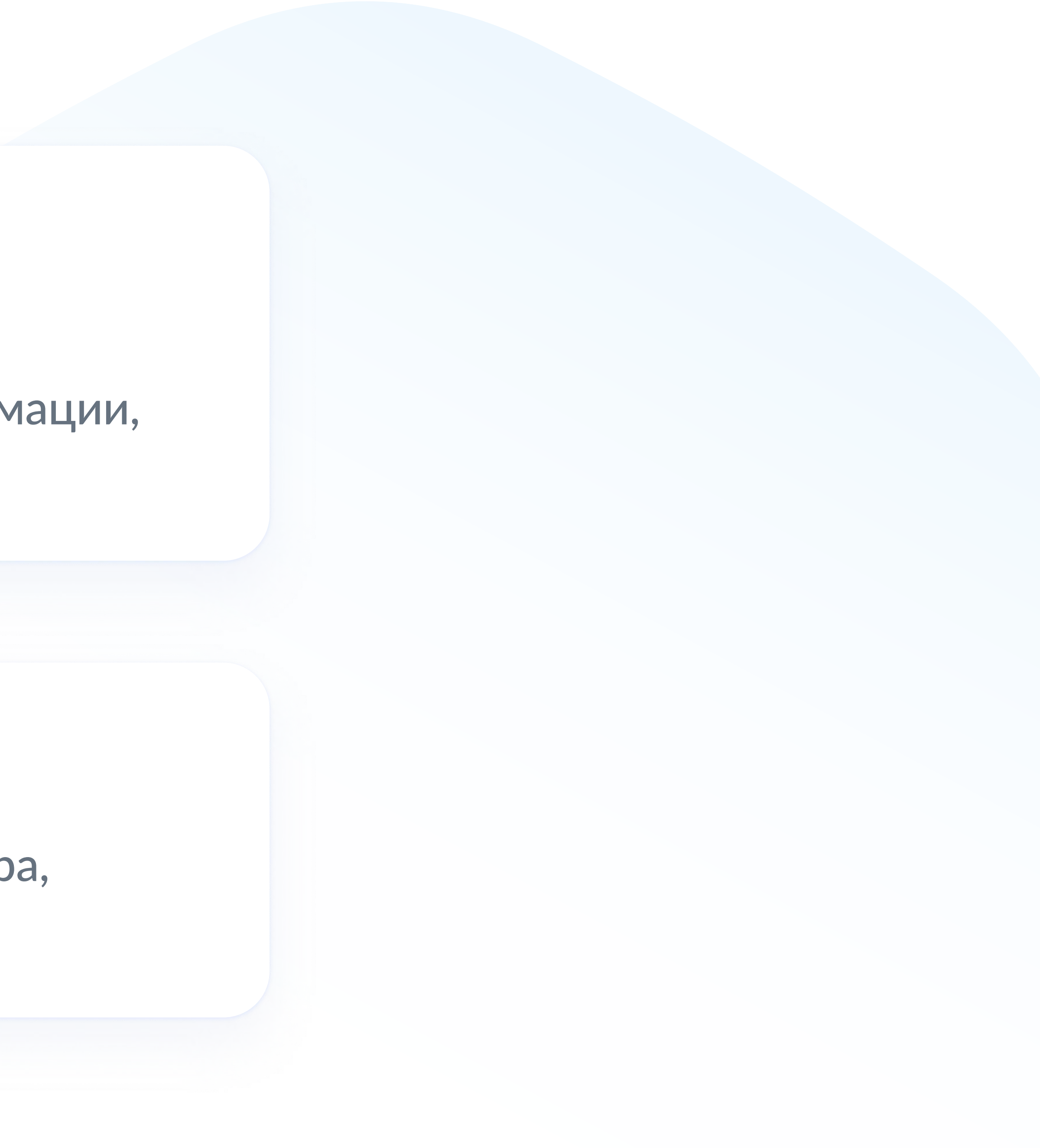

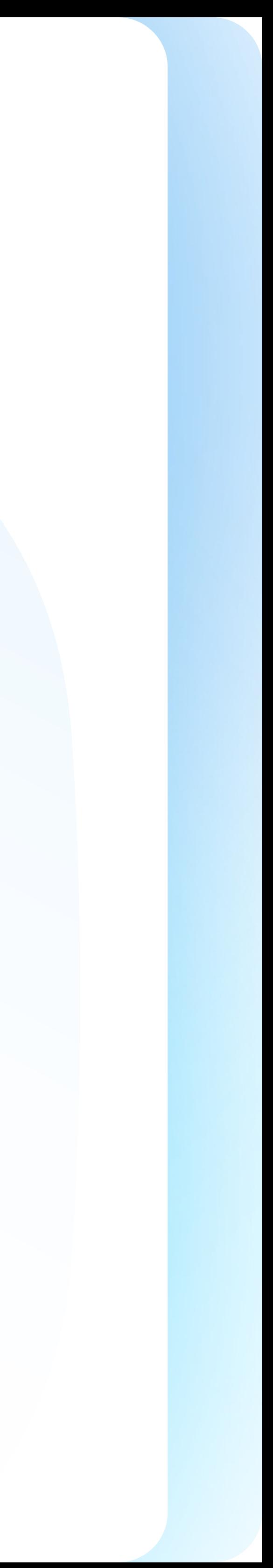

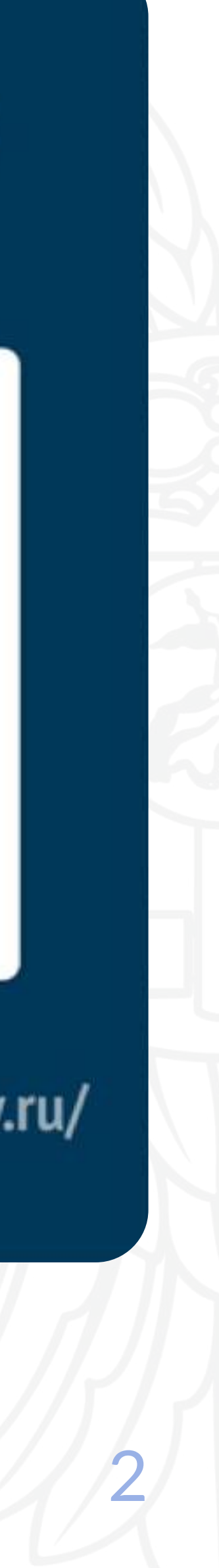

# Статистическая информация об УЦ ФК

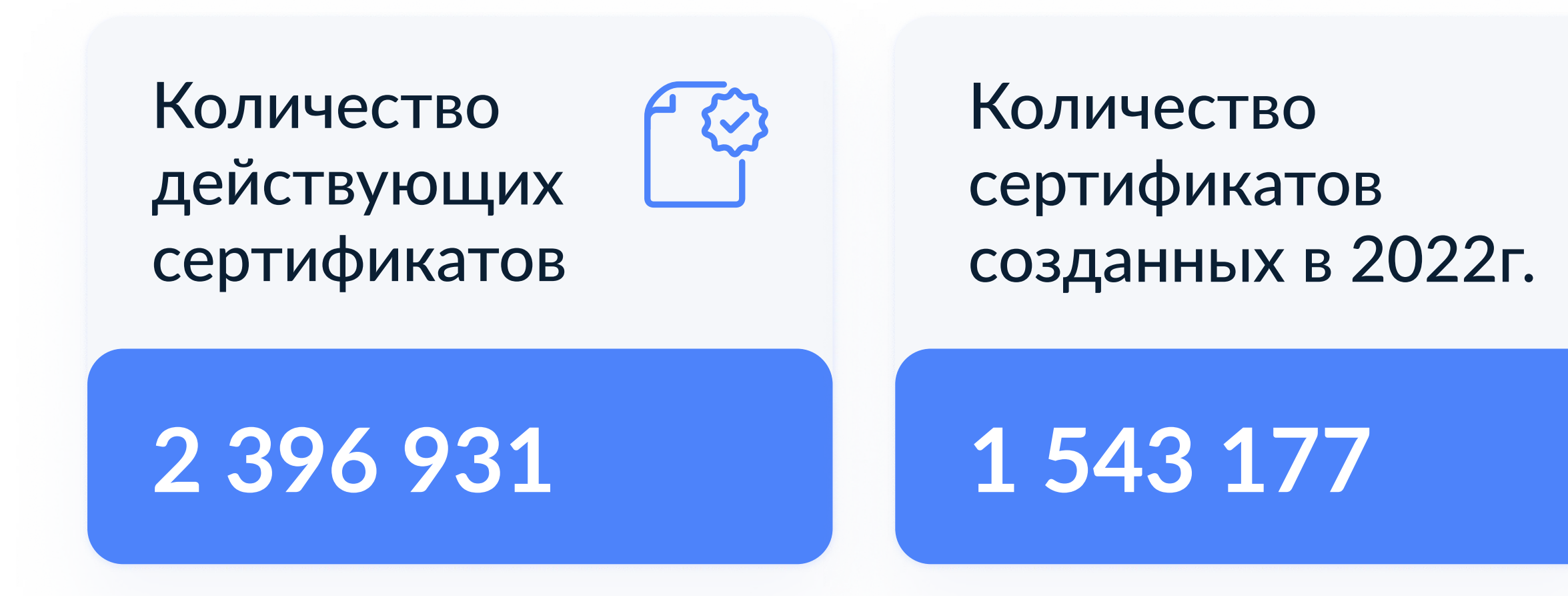

# 1 542 148

из них созданных сертификатов с использованием Портала заявителя

313 196

Количество зарегистрированных организаций

148

Количество ДЛ

2 196

## Онлайн витрина статистика УЦ

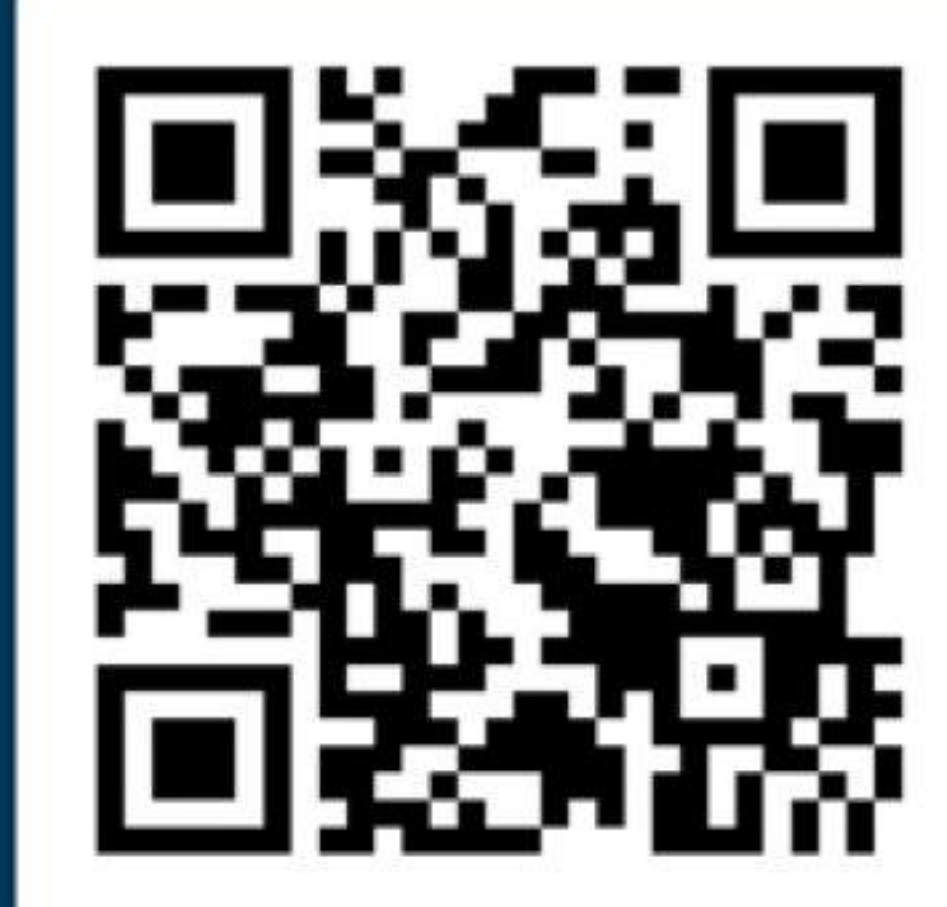

https://stat-fzs.roskazna.gov.ru/

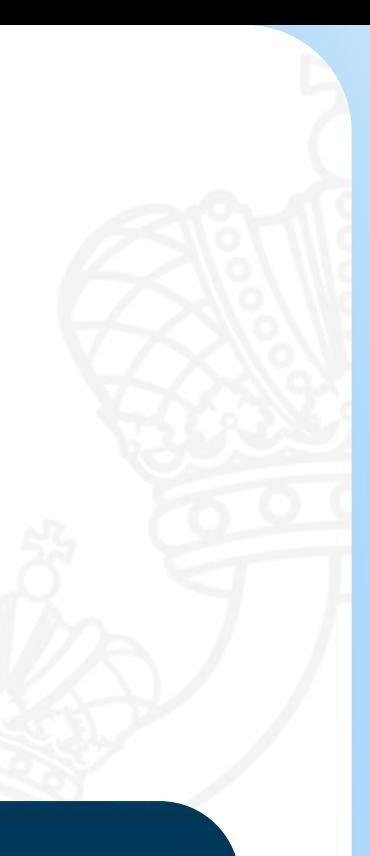

### Количество сертификатов, созданных ДЛ

# Удостоверяющий центр Федерального казначейства в межведомственных проектах

#### Минцифры России, Минтруд России

Интеграция с Единой информационной системой управления кадровым составом государственной службы РФ

Обеспечение идентификации заявителей сотрудниками отделов кадров ведомств

#### ФНС России

Интеграция с Единым государственным реестром записей актов гражданского состояния

Обеспечение квалифицированными сертификатами сотрудников ЗАГС посредством использования АРІ ИС УЦ

## Минцифры России, ФСБ России

#### Генерация запроса на сертификат с использованием мобильного приложения «Госключ»

- - Возможность хранения

и использования ключа ЭП на мобильных устройствах

## ДИТ Москвы

#### Обеспечение информационного взаимодействия с ДИТ Москвы

Обеспечение квалифицированными сертификатами сотрудников ДИТ Москвы посредствам использования АРІ ИС УЦ

### ФНС России

Обеспечение квалифицированными сертификатами, предназначенных для автоматического подписания, в ГИС «Капиталовложения»

Повышение производительности информационных систем заявителей в части процессов, связанных с проверкой подписи

#### МИД России

Обеспечение квалифицированными сертификатами сотрудников МИД России, находящихся за пределами территории РФ

Расширение способов удаленной идентификации заявителей

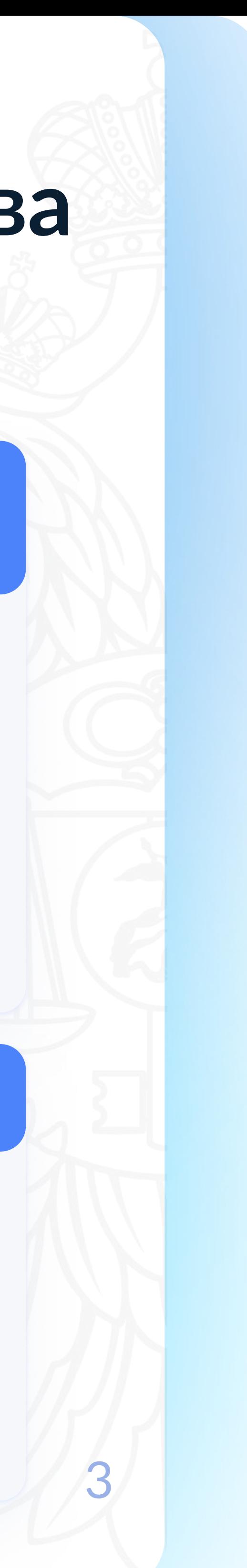

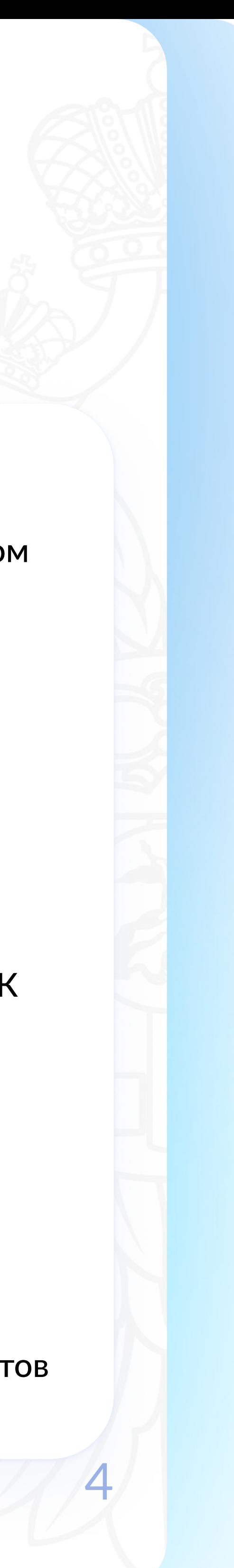

# Схема взаимодействия с доверенными лицами УЦ ФК

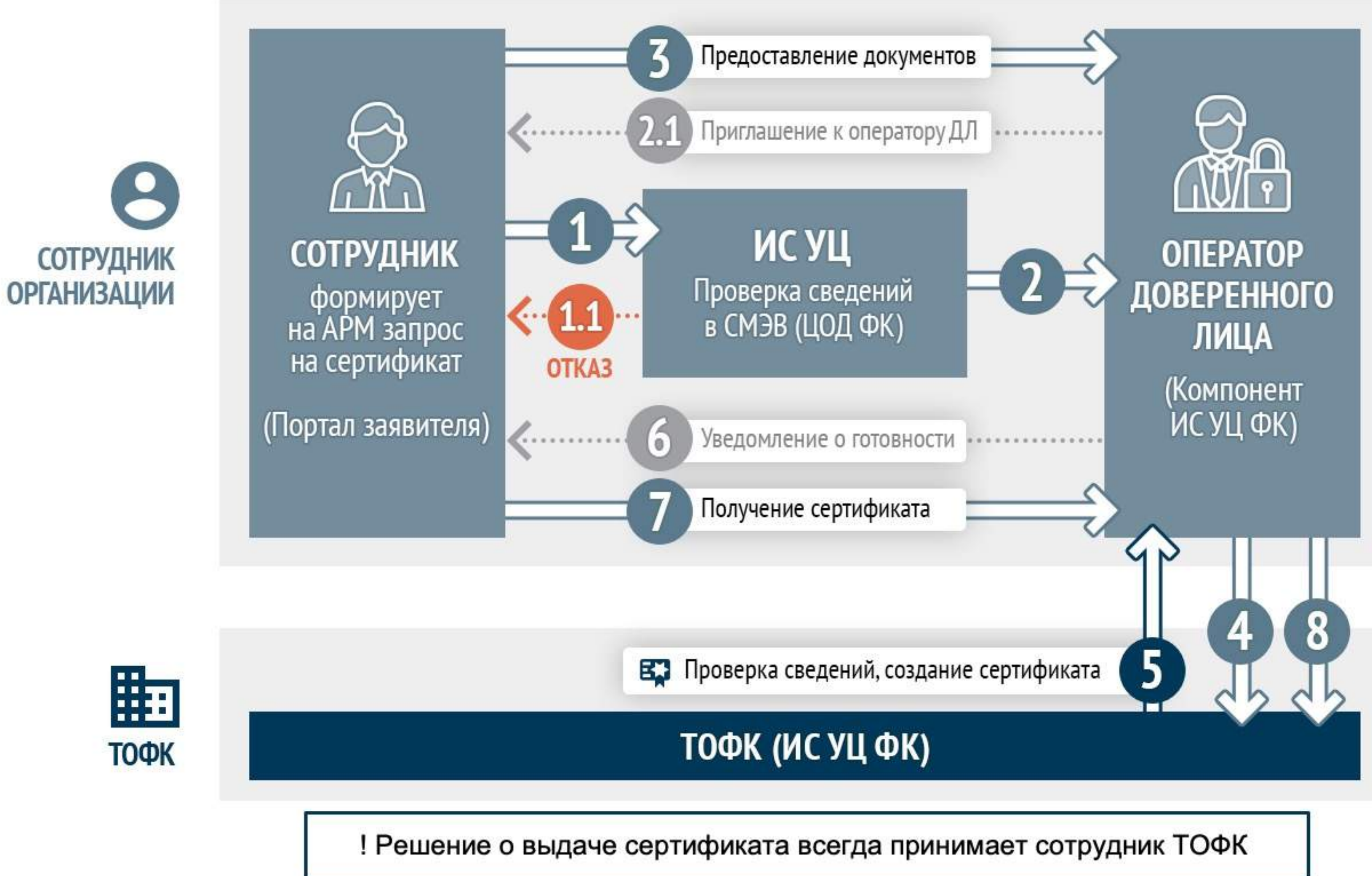

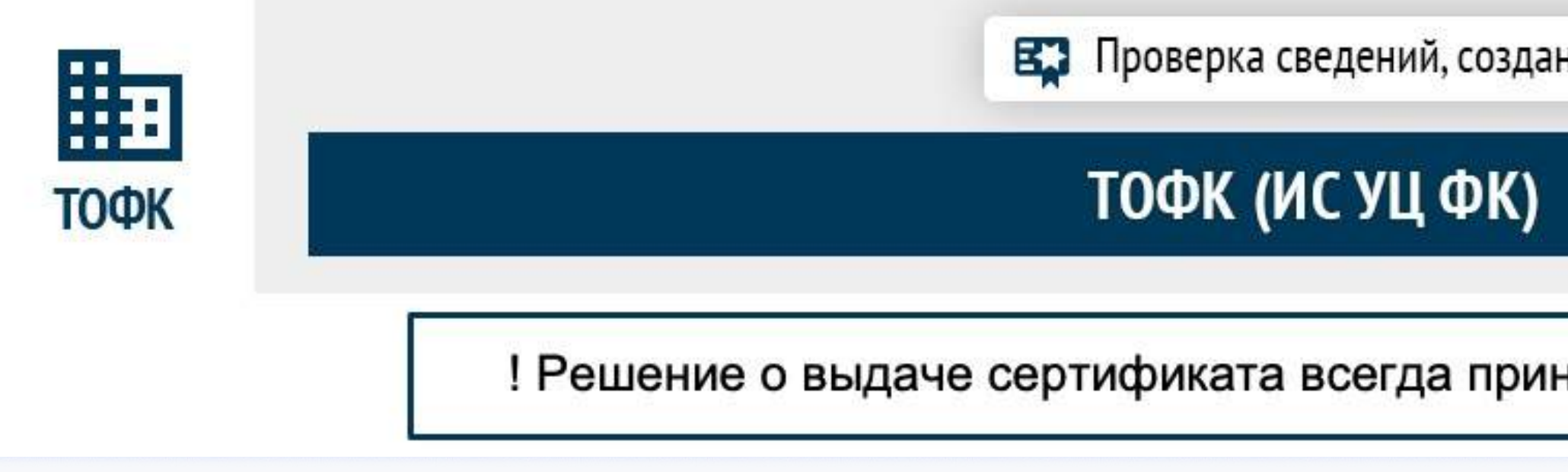

Направление сведений на проверку в СМЭВ

Проверка сведений оператором доверенного лица

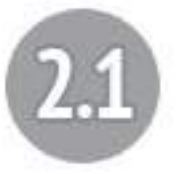

Направление приглашения сотруднику о необходимости предоставления оригиналов документов

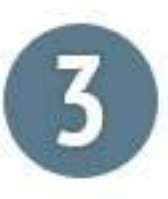

Идентификация Заявителя и предоставление оригиналов документов

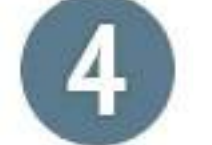

Направление сведений в ТОФК

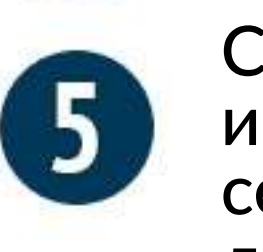

Создание сертификата и направление созданного сертификата оператору доверенного лица

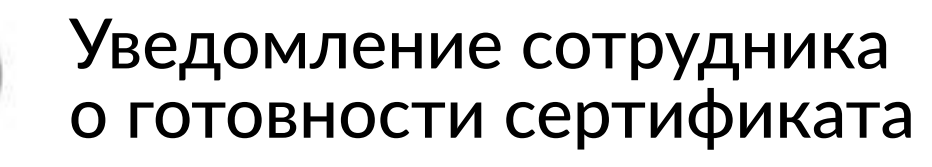

Получение сертификата

Передача комплекта документов (при первичном обращении)

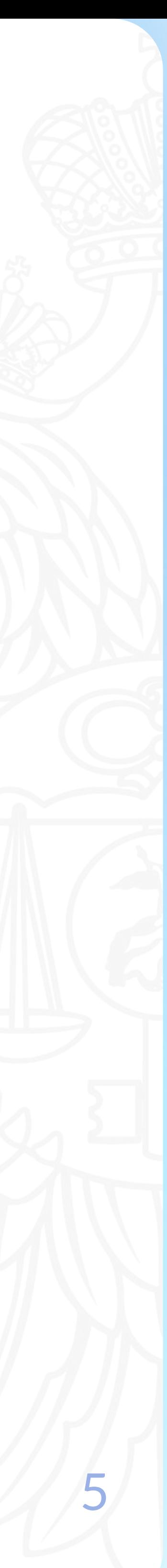

# Сквозной процесс регистрации пользователей и управления полномочиями в ИС ФК

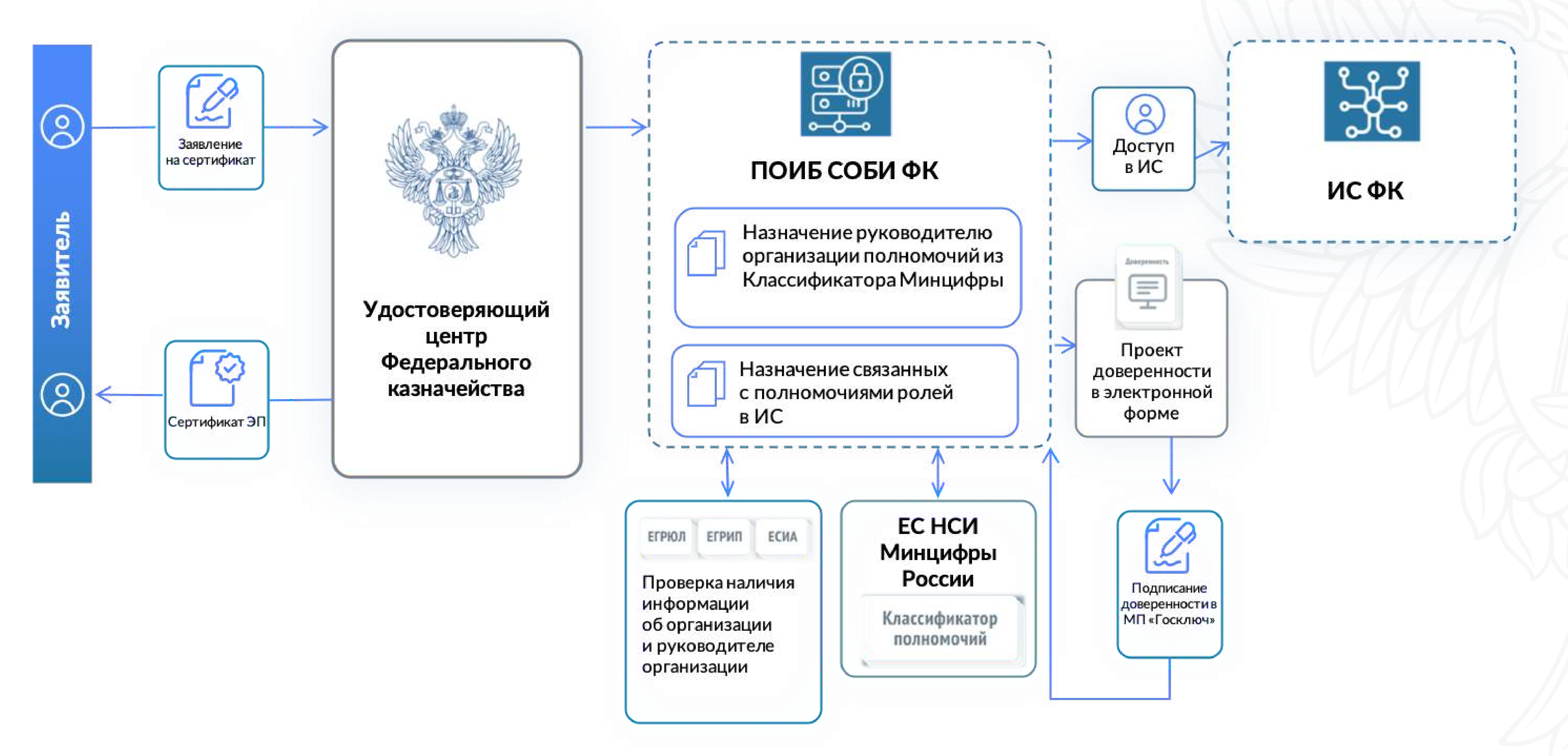

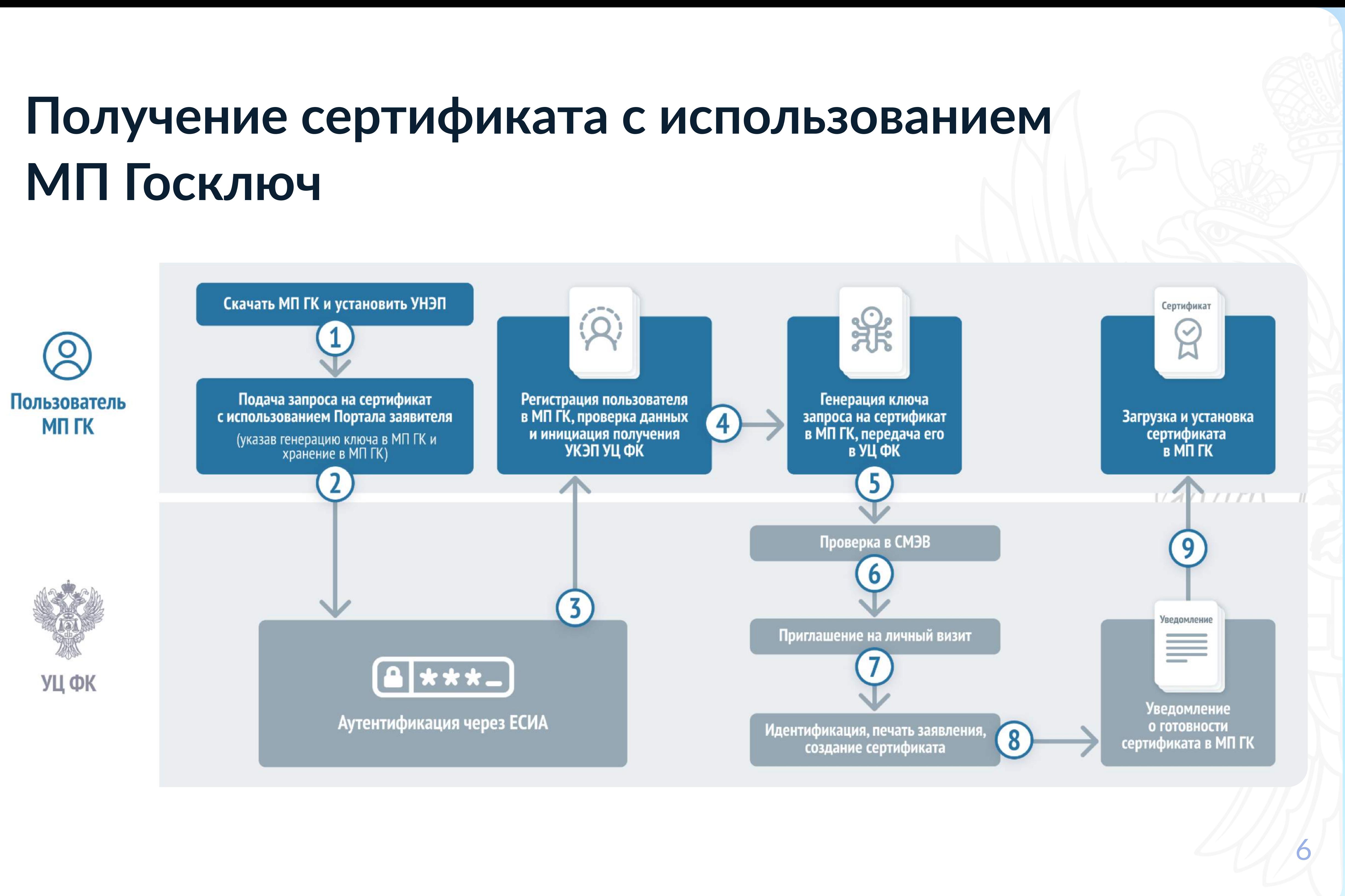

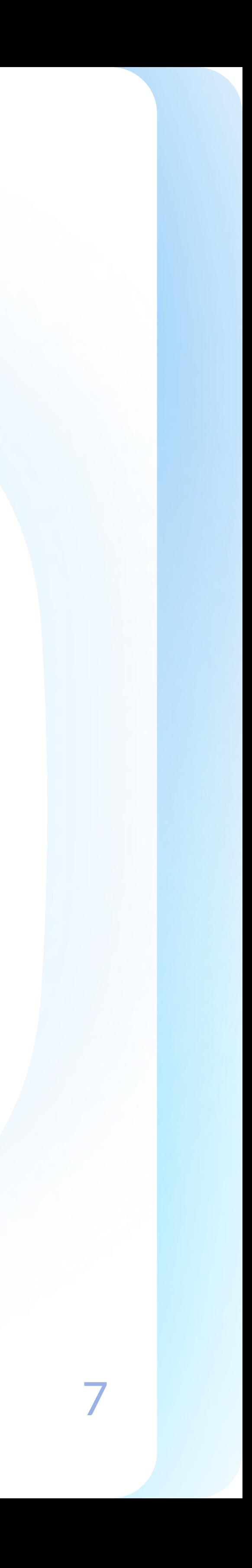

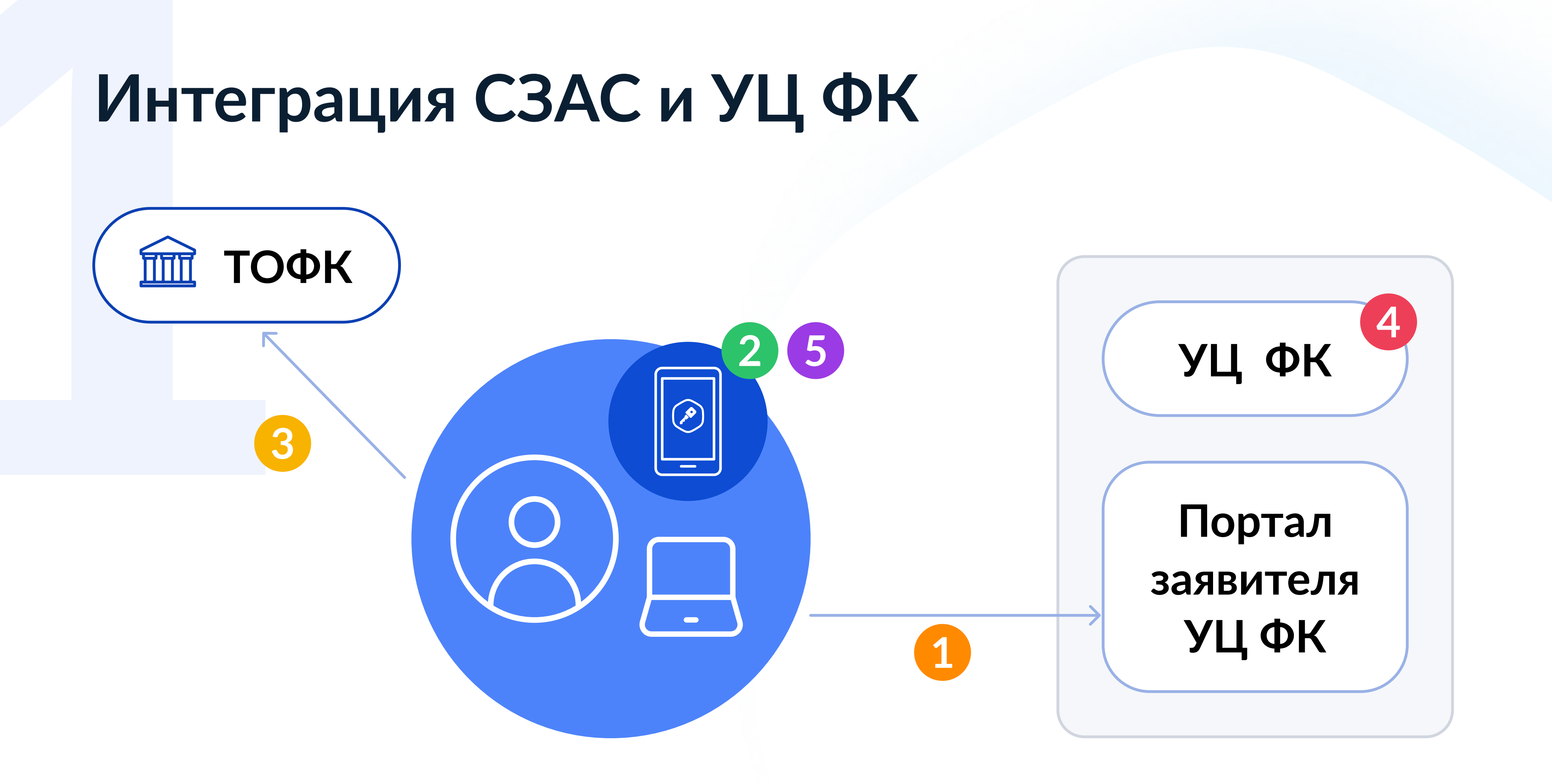

- $\blacksquare$  Подача заявки, выбор МП Госключ в качестве носителя
- 2 Формирование запроса на сертификат
- 3 Личный визит в ТОФК
- 4 Формирование сертификата
- 5 Установка сертификата в МП Госключ

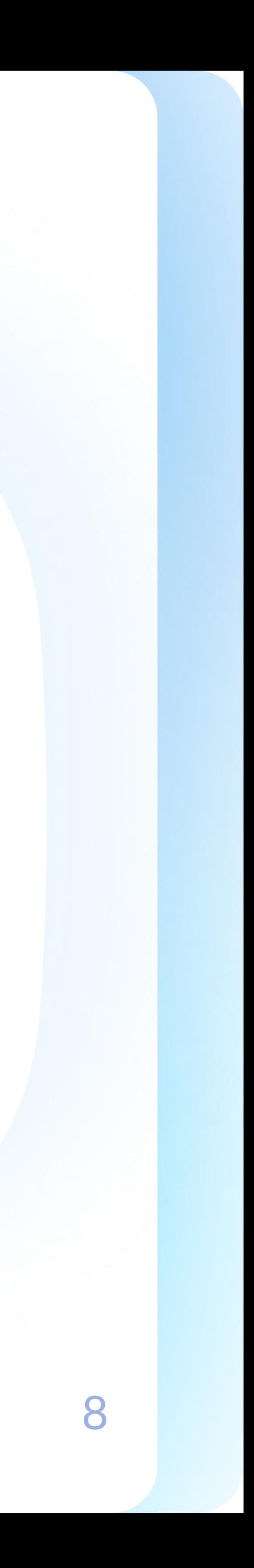

# Интеграция СЗАС и УЦ ФК

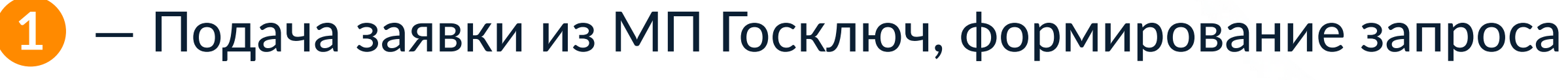

- Личный визит в ТОФК
- Формирование сертификата
- Установка сертификата в МП Госключ

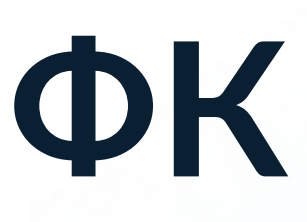

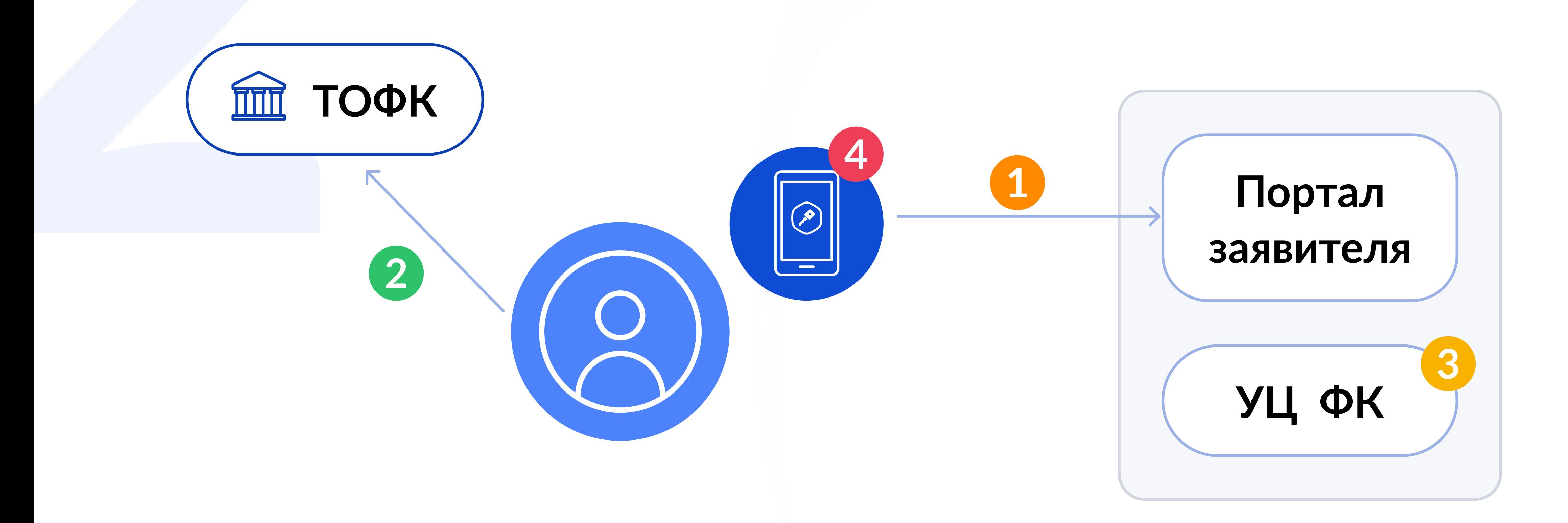

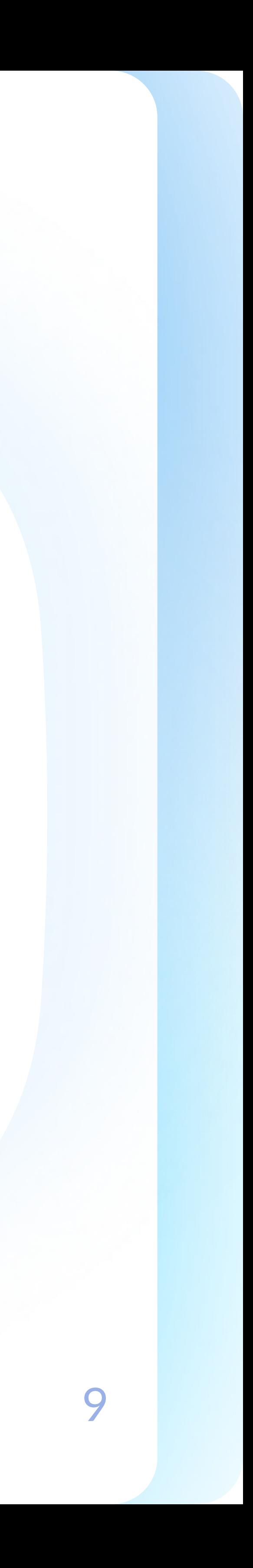

- Подача заявки
- $(2)$  Формирование запроса
- 3 Подписание заявления и запроса действующим ключом
- 4 Формирование сертификата
- 5 Ознакомление с данными сертификата
- 6 Установка сертификата в МП Госключ

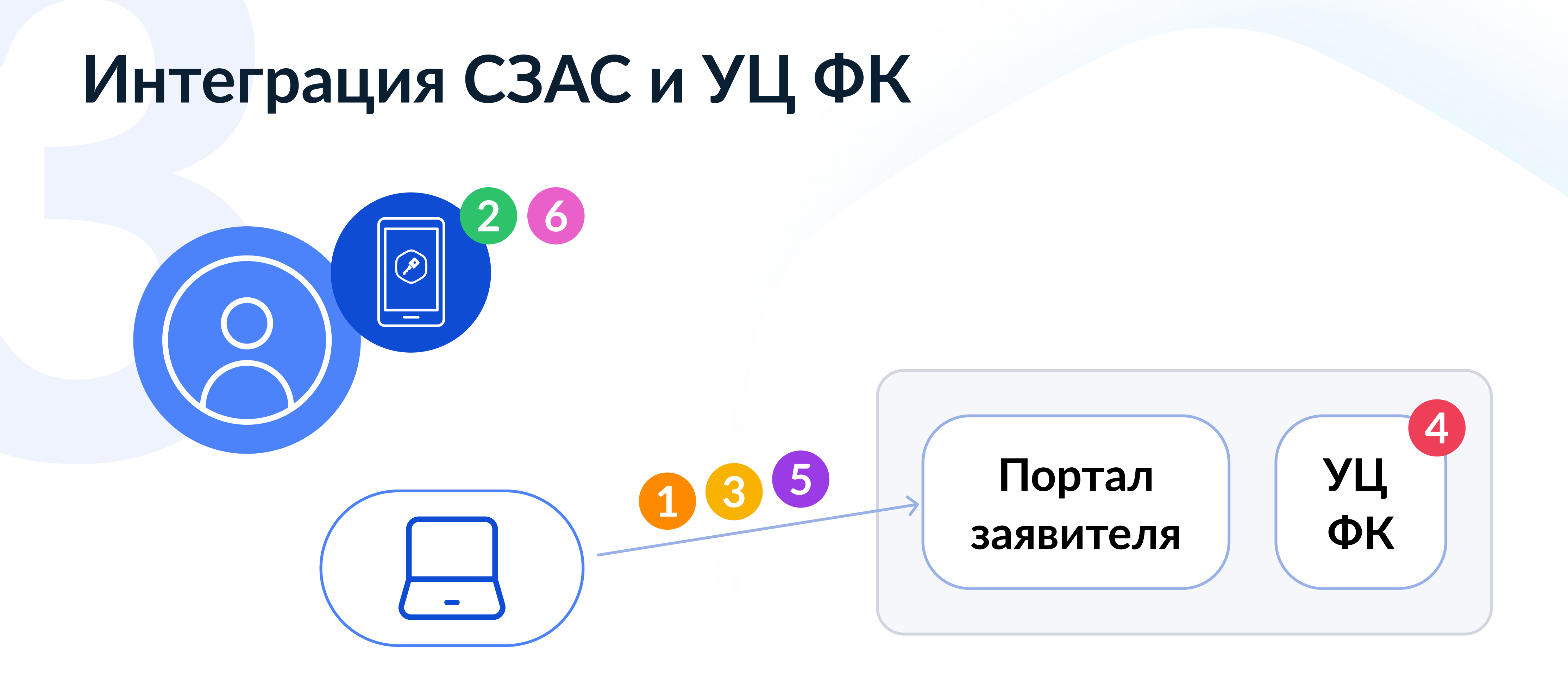

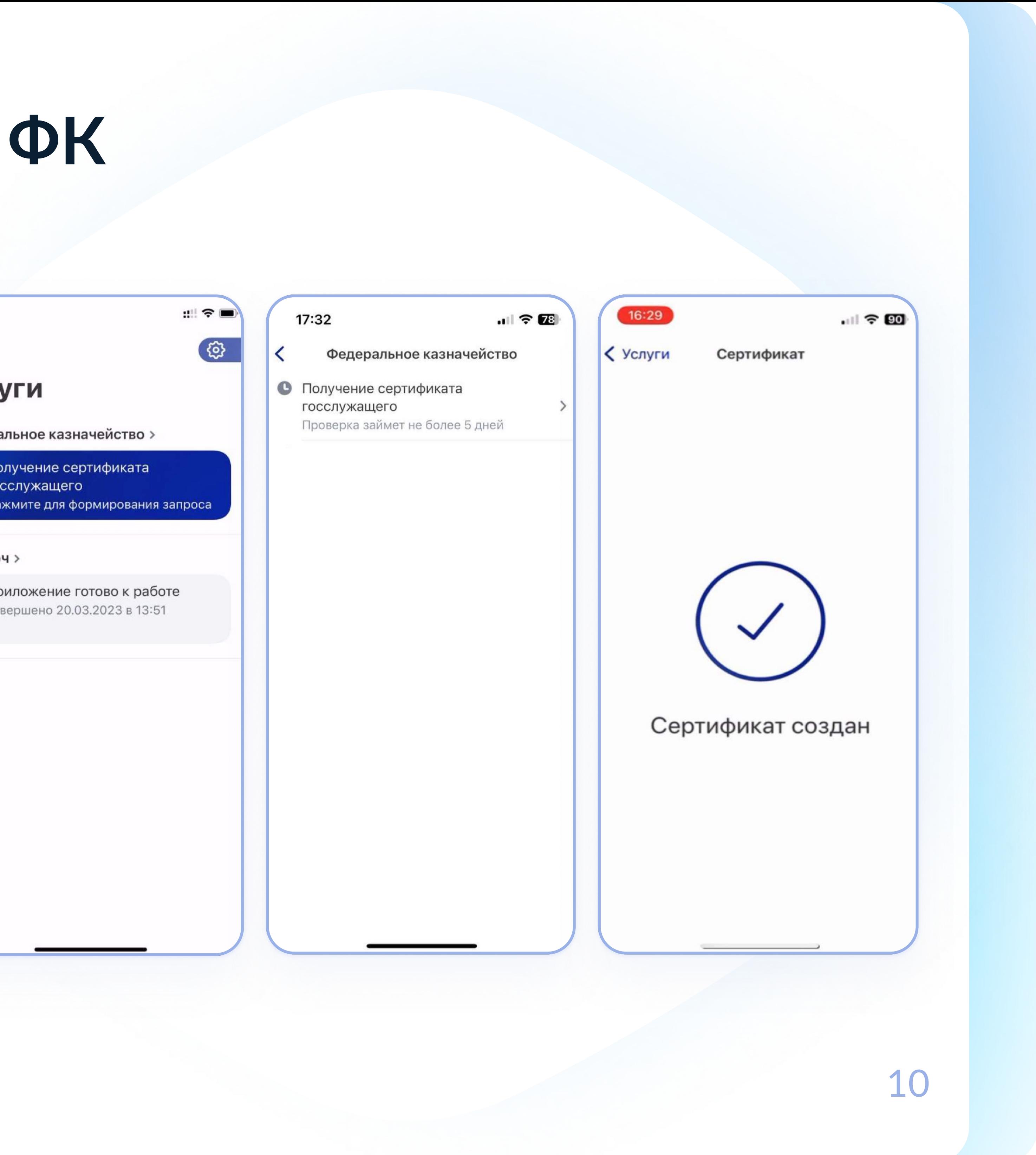

# Интеграция СЗАС и УЦ ФК

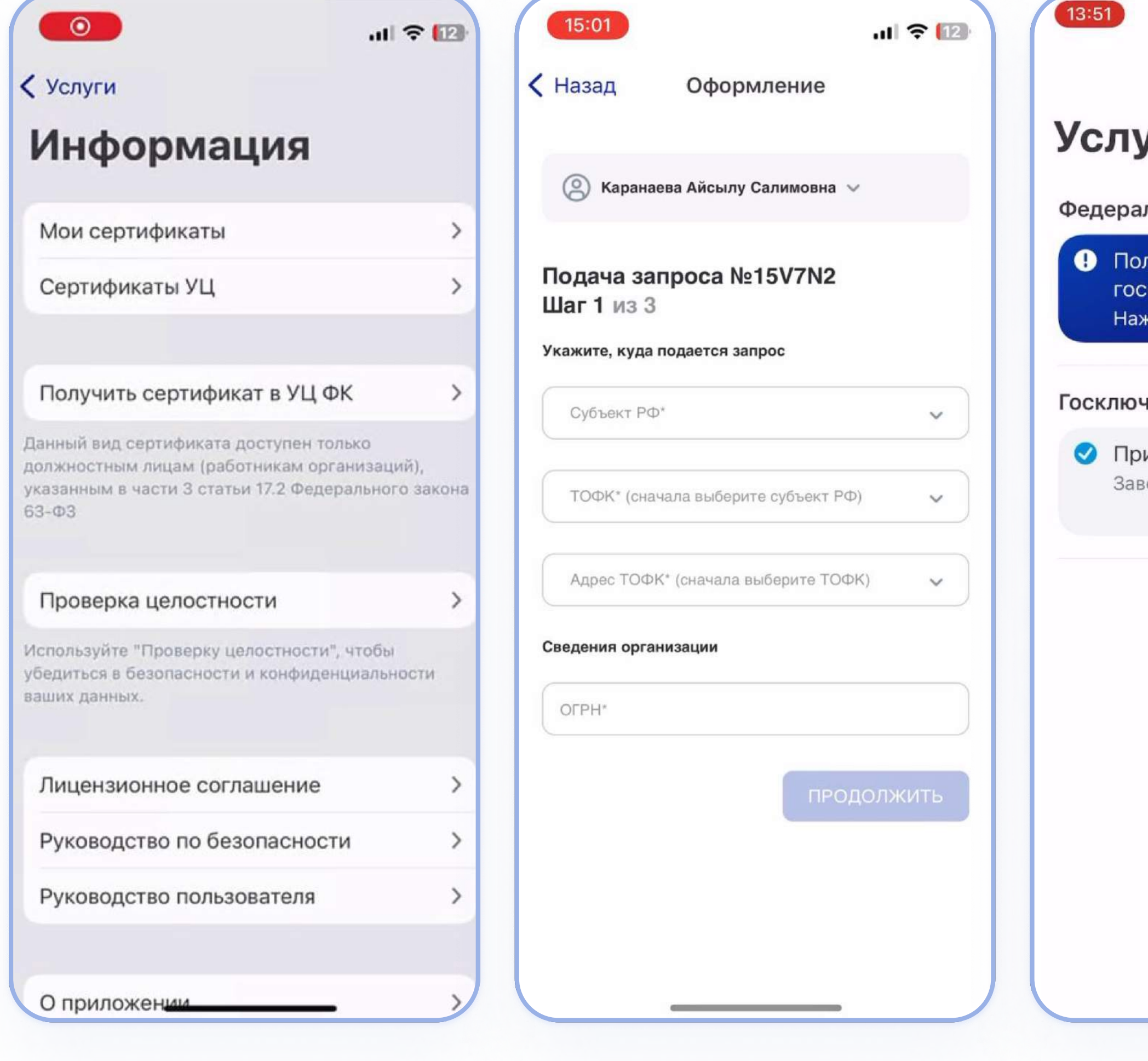

![](_page_11_Picture_3.jpeg)

# Интеграция СЗАС и УЦ ФК

![](_page_11_Figure_1.jpeg)

![](_page_12_Figure_0.jpeg)

![](_page_13_Picture_0.jpeg)

![](_page_13_Picture_1.jpeg)

# @GOSKEY\_GOSKEY

![](_page_13_Picture_3.jpeg)